**Bookshelf**

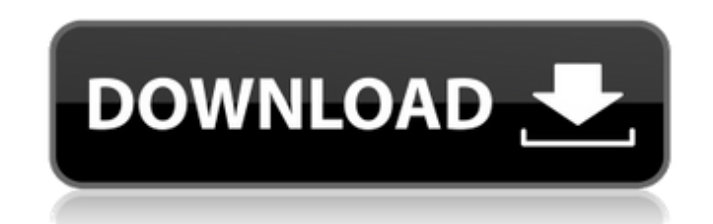

### **Bookshelf Free Download [Win/Mac]**

Bookshelf Torrent Download is a small tool to help you organize your books, and documents. FileSearch was designed to be a small program for searching for files on a hard disk. It will work if you only have one hard drive or if you have multiple hard drives connected to your computer. If you have a few hard drives connected to your computer, use FileSearch to easily find files on hard disk without knowing the exact file name. FileSearch relies on the new Windows XP+7+8+8.1+10+10.1+Server 2016+2003+2008+2012+2016+2019 search feature. FileSearch has been tested with the following search key types: First name and Last name, Last name and first name, Last name and middle name, First name and middle name, First name and Last name initials, and Middle name and Last name initials. FileSearch Description: FileSearch is a simple tool to help you find the file on your hard disk. It will display the files you have not looked at for some time, and quickly find the specific file you are looking for. Where Up No Longer Goes may have been the most modest utility of all time. It is described as the program that got you to the other side of the computer screen no longer in use. The program is used to find the cursor position after you have left the window. Can be useful in disabling Ctrl and Alt for a specific application or operating system. Creates a desktop folder icon when it works. Where Up No Longer Goes Description: Where Up No Longer Goes is a small utility program. It works just like the program you must remember to click on the other side of the screen, to get to the desktop or other "far away" places. Where Up No Longer Goes will help you find your pointer position in seconds. Where Up No Longer Goes Screenshot: Where Up No Longer Goes was developed to help the programmer program easier, and to ease the off-screen mouse's job. Nero MediaGo Lite is a powerful media converter and software decompressor for any Windows PC. It can convert your digital files like videos, music, games and archives to any popular formats, and it is also a highly powerful audio, video, image and data recovery software. It is much cheaper than its non-lite versions, and is the ultimate media converter and software decompressor for all Windows users. Nero MediaGo Lite Description:

# **Bookshelf Crack With Registration Code**

- No configuration - Lots of options - Less weight Free version limits the maximum number of books per folder to 5. Bookshelf Crack Mac is an application designed to make your books and documents easier to open. The main window has 6 columns, each column being a folder, and inside each folder you can add the books and documents of your choice. They are quite easy to place there, so you can store even thousands books and documents in a rather limited space. You can only open a book once, but you can move them to another folder or even outside the Bookshelf folder. You can also open documents once and close them. You can open a book or a document to change its name and the path of it's folder if you want. You can also add more books and documents in the same folder. Bookshelf can recognize almost all the common types of files, so it will recognize many different books and documents. Automatic file recognition is the option you could choose if it is better to let Bookshelf deal on finding the best program that will open the selected book, or not. If you select this option, Bookshelf will NOT ask you to find the program that opens a book unless there is not any registered programs that opens that kind of formats. If you unselect this option Bookshelf will always ask you to find the executable program that opens a book. Bookshelf Description: - No configuration - Lots of options - Less weight Write your first ever application with VisualAge for Java 2.0. In this tutorial you will learn how to use more programming features and how to design your application. The latest (free) version of VisualAge for Java 2.0 contains a new set of samples to be available with the VisualAge for Java 2.0 CTP, including samples which demonstrate some of the features of the VisualAge for Java (VJ) 2.0 JEE Runtime Environment (JRE). New samples also include JSP and Servlets. JDBC Content, SDK v2.1.5, is a Java Database Connectivity (JDBC) 2.0 Content Pack for VisualAge Developer Studio 2005. It includes JDBC 2.0 drivers for five products in support of SQL Server and Oracle databases. JDBC Content, SDK is the first content pack for VisualAge Developer Studio 2005 which implements full compliance of JDBC 2.0, including all 15 new features and enhancements of JDBC b7e8fdf5c8

#### **Bookshelf Torrent**

========== Bookshelf is simple enough to use, that you could use it without reading an instruction. But if you wish to organize your books easily, you could set several different ways to organize your books. One could be to organize books by category, so in the options you could specify books you want to include in that category. Or you could organize books by usage, so you could tell bookshelf which book is used for what purpose. Or you could organize books by genre, so that you could read your favorite books in the same way. The book formats and name will be saved as metadata, which means Bookshelf will find the executable program for them. If the executable program is not registered, Bookshelf will show the menu for you to find that program. You could specify different home folders for each of these methods, so that it will not use the same folder for all of them. You could easily find the exact bookshelf, music file, MSP movie, text document or image that you have in your own way. As your book or file may be changed name, the names of Bookshelf will change as well. Bookshelf Icon: ============== In the options, if you select the image option, Bookshelf will automatically find images in your computer to display the images instead of icons. By default, Bookshelf will use the icons, but if you want the images, you could specify you do so in the options. Bookshelf will ask you to install the image tool that can convert the image file to an executable file. In case you do not install that tool, Bookshelf will use a default image tool that will be found and it will work as well. Bookshelf user guide is in the options. The Bookshelf program supports the following formats. ePub, EPUB3, MOBI, PDF, TXT, XML. Bookshelf homepage is at Bookshelf e-mail is at freessl@freessl.com Other Freessl programs are at Best regards, Aguas de Andalucia. A: Electrical circuit, abstract circuit and basic circuit are from the Wikipedia A: They may refer to: The limitations of the technology

## **What's New In Bookshelf?**

The application takes the list of books and documents in the folder by default. You can add any book or document from your computer using the + button and choose a new folder for them in the folder list. When you choose a book or document to add, a dialog box will be open for you to enter the title of the book or document. You can either just add a name for the new book or document, or you can enter it's path like a file name and you can even add the name of the folder that contains the file, or you can use the arrow-up and arrowdown buttons to select the appropriate option. If you choose to add the path, Bookshelf will create a new folder with a name like [Desktop/Set3/Books] by default. Bookshelf can find the executable program of a book or document in a few ways. You could select the option to choose it manually when choosing a new book or document from computer and you could choose the option to let Bookshelf find it automatically. After a book or document is added, you can open the book or document by double clicking it. This button will also show up when you right-click the newly added book or document in the folder list. You can then open the book or document directly by using the Start button on the Quick Launch taskbar. When you try to open a newly added book or document, it will be saved in the default folder. You may change the default folder to any other folder by changing the destination folder in the Options window. Bookshelf Description: The application takes the list of books and documents in the folder by default. You can add any book or document from your computer using the + button and choose a new folder for them in the folder list. When you choose a book or document to add, a dialog box will be open for you to enter the title of the book or document. You can either just add a name for the new book or document, or you can enter it's path like a file name and you can even add the name of the folder that contains the file, or you can use the arrow-up and arrow-down buttons to select the appropriate option. If you choose to add the path, Bookshelf will create a new folder with a name like [Desktop/Set3/Books] by default. Bookshelf can find the executable program of a book or document in a few ways. You could select the

#### **System Requirements:**

In order to run the game, all players will need the following: A PC or Mac with an Intel processor A mouse A monitor (optional) A network card and internet connection A web browser In addition, if you want to play on a console you will need: A PlayStation 4 The most recent firmware update installed for your PS4. You can check it out here. An adapter for your PC, Mac, PS4, or Xbox One (because console players don't use keyboards or mice)

<https://wakelet.com/wake/2SGirSxdamNDDdPXVbKfX> [https://www.teppichreinigung-schoeneiche.de/wp-content/uploads/2022/07/Download\\_SVN-1.pdf](https://www.teppichreinigung-schoeneiche.de/wp-content/uploads/2022/07/Download_SVN-1.pdf) <http://patronway.com/se-rm-plotmanager-gerber-activation-code-2022-new/> <http://www.giffa.ru/internet-businessinternet-marketing/audio-devices-manager-7-crack-free-download/> <https://inmobiliaria-soluciones-juridicas.com/2022/07/compile-exe-torrent-free-win-mac> <http://www.caribbeanequipmenttraders.com/wp-content/uploads/2022/07/ralyene.pdf> <https://logocraticacademy.org/emyemails-organizer-1-05-crack-free-download-x64/> <https://www.tailormade-logistics.com/sites/default/files/webform/mpui.pdf> <http://pensjonatewa.pl/?p=8115> <http://dichvuhoicuoi.com/tradingview-18-0-0-144-crack-2022/> [https://ventnortowers.com/wp-content/uploads/2022/07/Password\\_Generator\\_\\_Crack\\_\\_With\\_Keygen\\_Free\\_Download\\_March2022.pdf](https://ventnortowers.com/wp-content/uploads/2022/07/Password_Generator__Crack__With_Keygen_Free_Download_March2022.pdf) <https://theangelicconnections.com/wp-content/uploads/2022/07/kachmark.pdf> <http://buyzionpark.com/?p=31010> <https://mandarinrecruitment.com/system/files/webform/live-dfx2bmp.pdf> <https://www.careerfirst.lk/system/files/webform/cv/GFL-SDK.pdf> [https://marinelegends.org/wp-content/uploads/2022/07/Multimedia\\_Fusion\\_Developer\\_License\\_Key\\_Full\\_Free\\_Download\\_Latest\\_2022.pdf](https://marinelegends.org/wp-content/uploads/2022/07/Multimedia_Fusion_Developer_License_Key_Full_Free_Download_Latest_2022.pdf) <https://gratituderocks.org/cookbook-wizard-free-download/> <https://entrelink.hk/hong-kong-start-up-index/portable-bank2qbo-crack-free-3264bit-latest/> <https://www.latablademultiplicar.com/?p=8965> <https://buycoffeemugs.com/antiy-ghostbusters-standard-5-2-7-2400-crack-patch-serial-key/>